Level  $2$ 

## $045753B$

平成 18 6 30

Watering KissMint

**1** 直線の描画

frame\_buffer

**2** プログラム Web **3** プログラムの考察

 $\rm ID$  $ID$ 

 $printf$ 

 $Start1$ 

 $Start2$ 

 $while$ 

case ButtonPress :

if(event.xany.window == sw1) XClearWindow (d, w);

```
if(event.xany.window == sw2)
goto Start1;
if(event.xany.window == sw3)
goto Start2;
if(event.xany.window == sw4)
goto FINISH;
```
Start1,Start2,FINISH

## **4** 前のプログラムとの比較

## **5** 実行結果

```
nw0453:~/level2 miyagiken$ time ./level2
tyokusen=1
tensen1=2
tensen2=3
Blue Button = Clear
Green Button = Change Design
Parple Button = Exit
Line Pattern ----> 1
Color ----> red
```

```
Color ----> blue
Color ----> yellow
Color ----> purple
Line Pattern ----> 2
Color ----> red
Color ----> red
Line Pattern ----> 2
Color ----> blue
Line Pattern ----> 2
Color ----> blue
Line Pattern ----> 2
Color ----> yellow
Line Pattern ----> 2
Color ----> purple
real 3m58.206s
user 0m0.020s
sys 0m0.030s
```
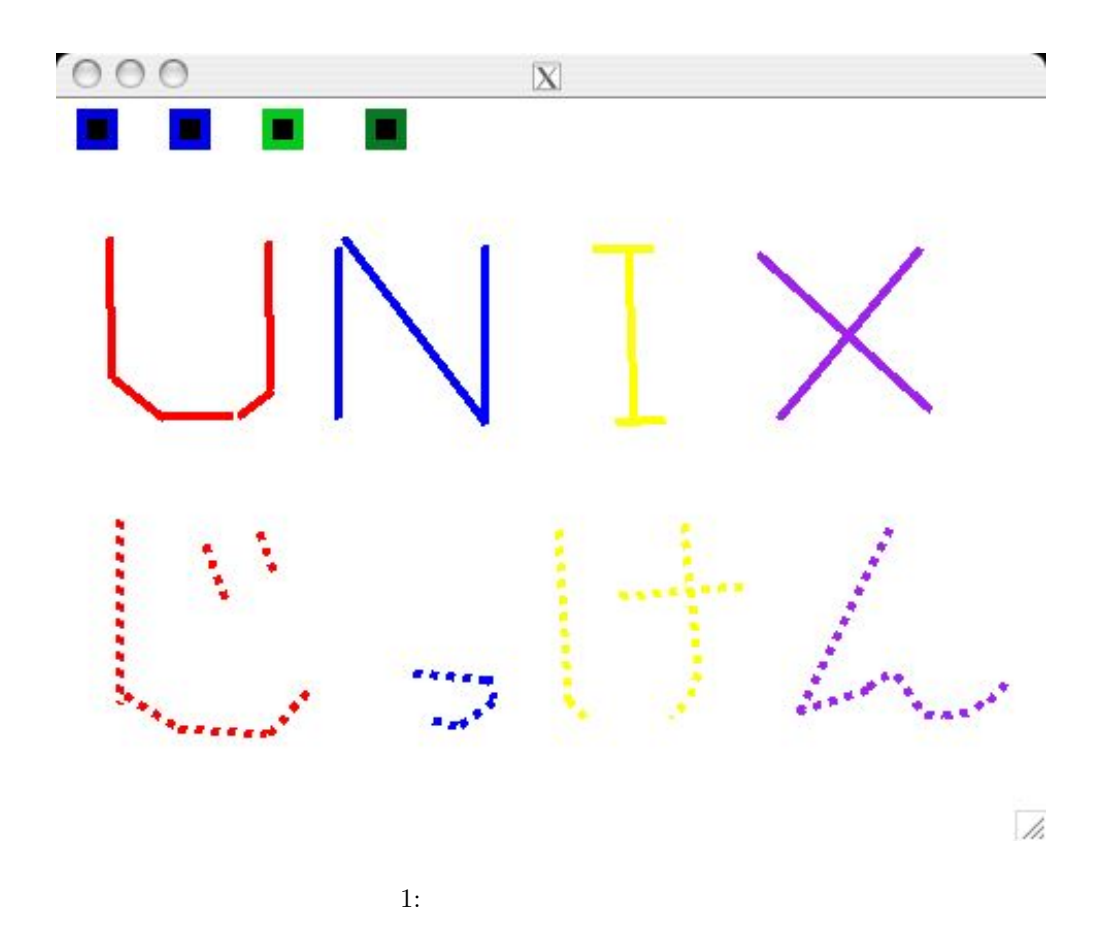

**6** 参考文献

http://www.ie.u-ryukyu.ac.jp/~j02039/unix4/UNIX4.html http://xjman.dsl.gr.jp/